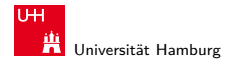

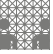

[64-040 Rechnerstrukturen](#page-20-0)

#### 64-040 Modul IP7: Rechnerstrukturen

[http://tams.informatik.uni-hamburg.de/](http://tams.informatik.uni-hamburg.de/lectures/2011ws/vorlesung/rs) [lectures/2011ws/vorlesung/rs](http://tams.informatik.uni-hamburg.de/lectures/2011ws/vorlesung/rs)

Kapitel 13

#### Andreas Mäder

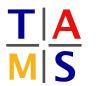

Universität Hamburg Fakultät für Mathematik, Informatik und Naturwissenschaften Fachbereich Informatik

**Technische Aspekte Multimodaler Systeme**

<span id="page-0-0"></span>Wintersemester 2011/2012

#### A. Mäder コンピューティング・コンドランドランドラング 9.0 (\* 1988) しゅうしょうしゅう しゅうしょうしゅう

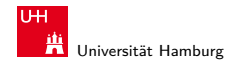

Kapitel 13

[Zeitverhalten](#page-1-0) [Modellierung](#page-2-0) [Hazards](#page-8-0)

<span id="page-1-0"></span>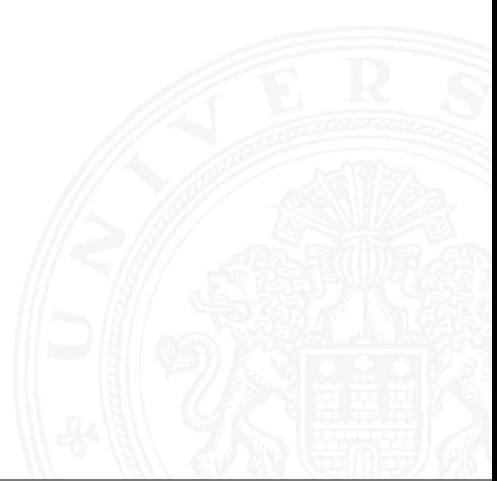

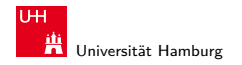

[Zeitverhalten](#page-1-0) - [Modellierung](#page-2-0) [64-040 Rechnerstrukturen](#page-0-0)

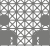

<span id="page-2-0"></span>

# Zeitverhalten einer Schaltung: Modellierung

Wie wird das Zeitverhalten eines Schaltnetzes modelliert?

Gängige Abstraktionsebenen mit zunehmendem Detaillierungsgrad

- 1. algebraische Ausdrücke: keine zeitliche Abhängigkeit
- 2. "fundamentales Modell": Einheitsverzögerung des algebraischen Ausdrucks um eine Zeit τ
- 3. individuelle Gatterverzögerungen
	- $\blacktriangleright$  mehrere Modelle, unterschiedlich detailliert
	- $\blacktriangleright$  Abstraktion elektrischer Eigenschaften
- 4. Gatterverzögerungen + Leitungslaufzeiten (geschätzt, berechnet)
- 5. Differentialgleichungen für Spannungen und Ströme (verschiedene "Ersatzmodelle")

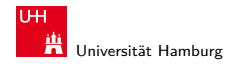

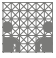

# Gatterverzögerung vs. Leitungslaufzeiten

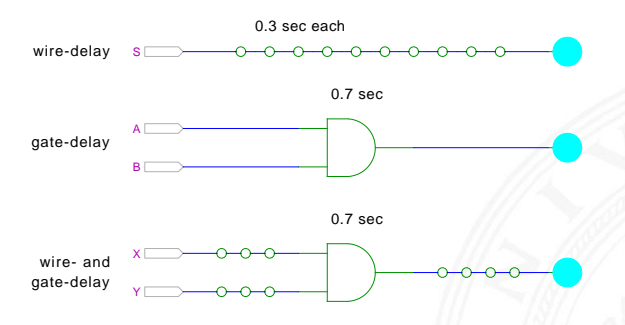

- $\triangleright$  früher: Gatterverzögerungen  $\triangleright$  Leitungslaufzeiten
- <sup>I</sup> Schaltungen modelliert durch Gatterlaufzeiten
- **ARELE EXAMPLE** .Submicron"-Halbleitertechnologie: Leitungslaufzeiten Gatterverzögerungen

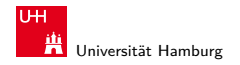

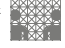

### Zeitverhalten

- $\blacktriangleright$  alle folgenden Schaltungsbeispiele werden mit Gatterverzögerungen modelliert
- **Gatterlaufzeiten als Vielfache einer Grundverzögerung**  $(\tau)$
- $\blacktriangleright$  aber Leitungslaufzeiten ignoriert
- ► mögliche Verfeinerungen
	- ▶ gatterabhängige Schaltzeiten für INV, NAND, NOR, XOR etc.
	- $\triangleright$  unterschiedliche Schaltzeiten für Wechsel: 0 $\rightarrow$ 1 und 1 $\rightarrow$ 0
	- unterschiedliche Schaltzeiten für 2-, 3-, 4-Input Gatter
	- ▶ Schaltzeiten sind abhängig von der Anzahl nachfolgender Eingänge (engl. fanout)

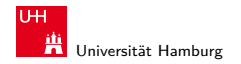

[Zeitverhalten](#page-1-0) - [Modellierung](#page-2-0) [64-040 Rechnerstrukturen](#page-0-0)

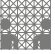

# Exkurs: Lichtgeschwindigkeit und Taktraten

- ► Lichtgeschwindigkeit im Vakuum:  $c \approx 300\,000$  km/sec  $\approx 30$  cm/ns
- $\triangleright$  in Metallen und Halbleitern langsamer:  $c \approx 20$  cm/ns
- $\Rightarrow$  bei 1 Gigahertz Takt: Ausbreitung um ca. 20 Zentimeter

Abschätzungen:

- ► Prozessor: ca. 2 cm Diagonale  $\approx$  10 GHz Taktrate
- ▶ Platine: ca. 20 cm Kantenlänge  $\approx 1$  GHz Takt
- ▶ UKW-Radio: 100 MHz, 2 Meter Wellenlänge
- ⇒ prinzipiell kann (schon heute) ein Signal innerhalb eines Takts nicht von einer Ecke des ICs zur Anderen gelangen

#### A. Mäder 6

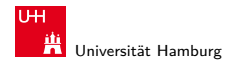

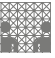

# Impulsdiagramme

- **Impulsdiagramm** (engl. waveform): Darstellung der logischen Werte einer Schaltfunktion als Funktion der Zeit
- $\blacktriangleright$  als Abstraktion des tatsächlichen Verlaufs
- $\triangleright$  Zeit läuft von links nach rechts
- $\triangleright$  Schaltfunktion(en): von oben nach unten aufgelistet
- ▶ Vergleichbar den Messwerten am Oszilloskop (analoge Werte) bzw. den Messwerten am Logic-State-Analyzer (digitale Werte)
- $\triangleright$  ggf. Darstellung mehrerer logischer Werte (z.B. 0,1,Z,U,X)

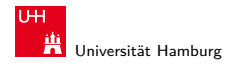

MIN-Fakultät Fachbereich Informatik

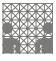

# Impulsdiagramm: Beispiel

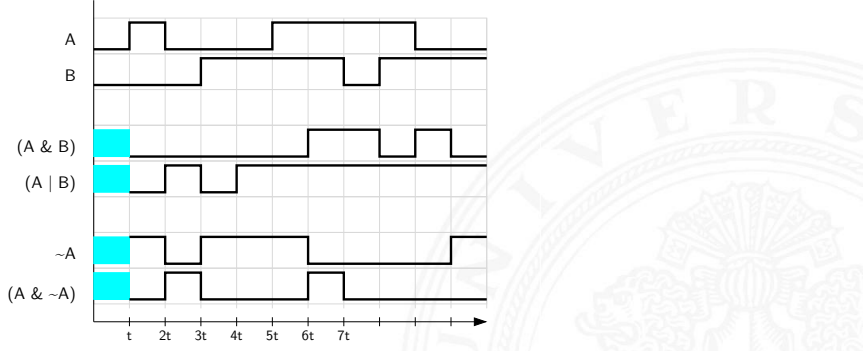

- Im Beispiel jeweils eine "Zeiteinheit" Verzögerung für jede einzelne logische Operation
- **Ergebnis einer Operation nur, wenn die Eingaben definiert sind**
- im ersten Zeitschritt noch undefinierte Werte

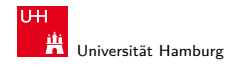

<span id="page-8-0"></span>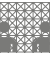

### **Hazards**

- ▶ Hazard: die Eigenschaft einer Schaltfunktion, bei bestimmten Kombinationen der individuellen Verzögerungen ihrer Verknüpfungsglieder ein Fehlverhalten zu zeigen
- **Hazardfehler**: das aktuelle Fehlverhalten einer realisierten Schaltfunktion aufgrund eines Hazards

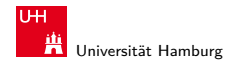

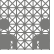

# Hazards: Klassifikation

nach der Erscheinungsform am Ausgang

- **Exatisch:** der Ausgangswert soll stabil sein, es tritt aber ein Wechsel auf
- **In dynamisch**: der Ausgangswert soll (einmal) wechseln, es tritt aber ein mehrfacher Wechsel auf

nach den Eingangsbedingungen, unter denen der Hazard auftritt

- **Strukturhazard:** bedingt durch die Struktur der Schaltung, auch bei Umschalten eines einzigen Eingangswertes
- **Funktionshazard**: bedingt durch die Funktion der Schaltung

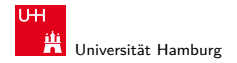

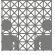

#### Hazards: statisch vs. dynamisch

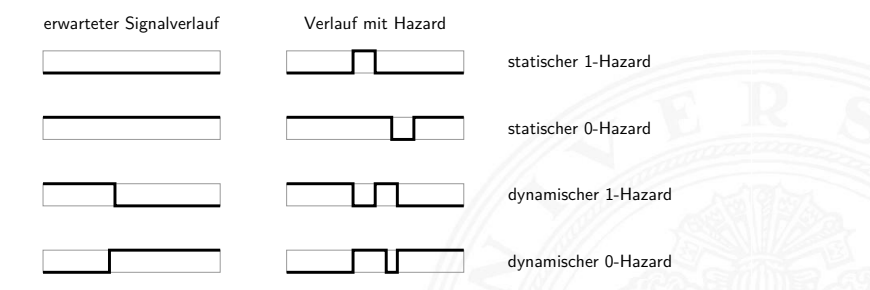

- ▶ 1-Hazard wenn fehlerhaft der Wert 1 auftritt, und umgekehrt
- $\triangleright$  es können natürlich auch mehrfache Hazards auftreten
- ► Hinweis: Begriffsbildung in der Literatur nicht einheitlich

#### A. Mäder 11

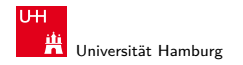

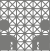

# Hazards: Strukturhazard

- **Strukturhazard** wird durch die gewählte Struktur der Schaltung verursacht
- ▶ auch, wenn sich nur eine Variable ändert
- ► Beispiel:  $f(a) = \neg a \vee (a \wedge a)$

 $\neg a$  schaltet schneller ab, als  $(a \land a)$  einschaltet

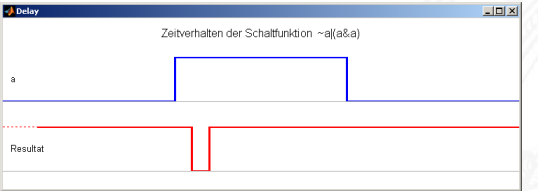

▶ Hazard kann durch Modifikation der Schaltung beseitigt werden im Beispiel mit:  $f(a) = 1$ 

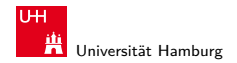

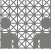

#### Strukturhazards: Beispiele

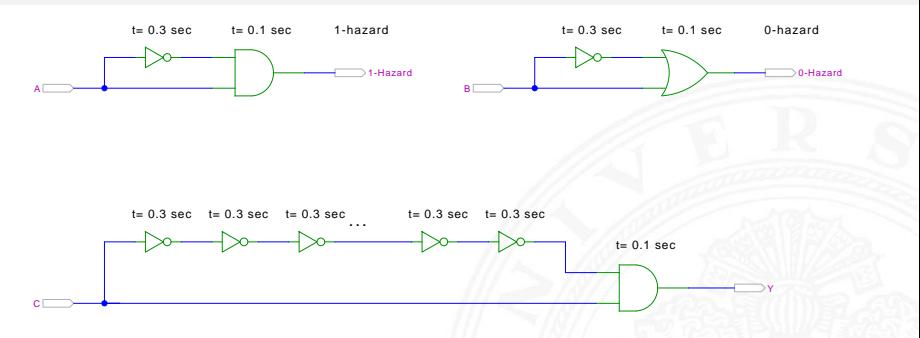

- ► logische Funktion ist  $(a \wedge \overline{a}) = 0$  bzw.  $(a \vee \overline{a}) = 1$
- ▶ aber ein Eingang jeweils durch Inverter verzögert
- $\Rightarrow$  kurzer Impuls beim Umschalten von  $0\rightarrow1$  bzw.  $1\rightarrow0$

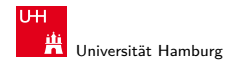

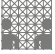

# Strukturhazards: Beispiele (cont.)

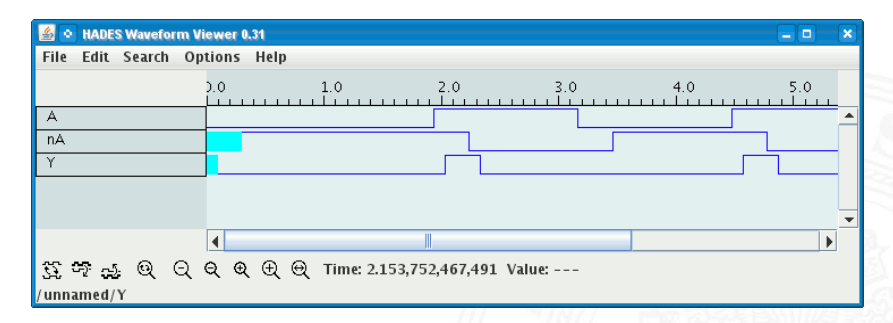

- ► Schaltung  $(a \wedge \overline{a}) = 0$  erzeugt (statischen-1) Hazard
- ► Länge des Impulses abhängig von Verzögerung im Inverter
- ► Kette von Invertern erlaubt Einstellung der Pulslänge

#### A. Mäder 14

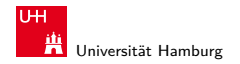

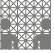

# Strukturhazards extrem: NAND-Kette

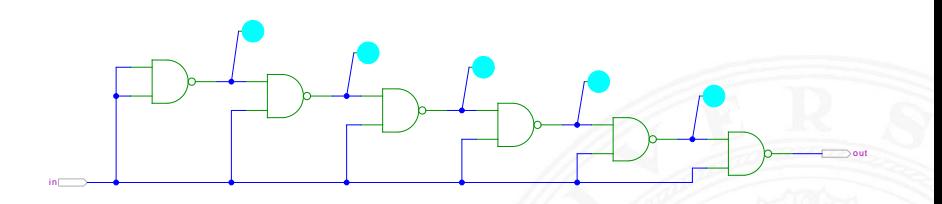

- $\triangleright$  alle NAND-Gatter an Eingang *in* angeschlossen
- in = 0 erzwingt  $y_i = 1$
- $\triangleright$  Übergang in von 0 auf 1 startet Folge von Hazards...

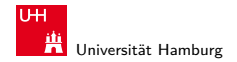

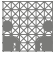

## Strukturhazards extrem: NAND-Kette (cont.)

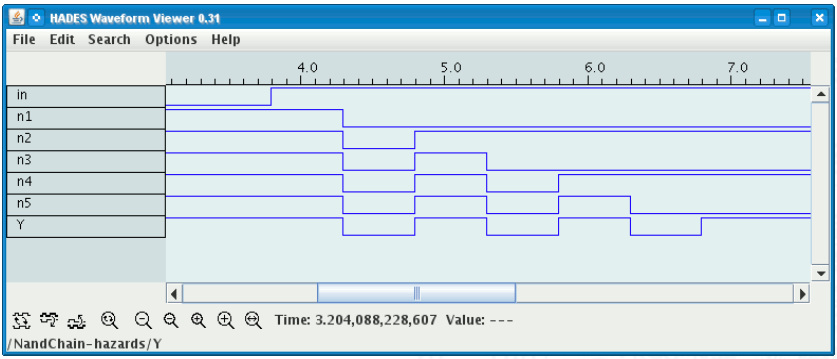

- **>** Schaltung erzeugt Folge von (dynamischen-0) Hazards
- ▶ Anzahl der Impulse abhängig von Anzahl der Gatter

#### A. Mäder 16

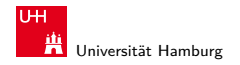

### Strukturhazards im KV-Diagramm

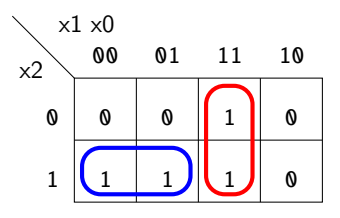

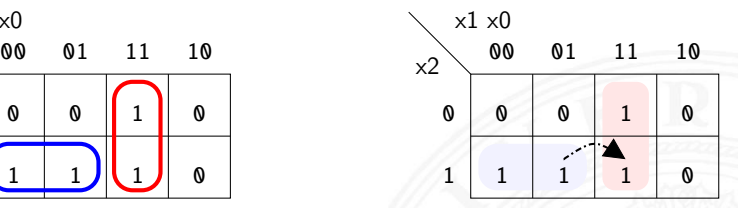

**Funktion**  $f = (x_2\overline{x_1}) \vee (x_1x_0)$ 

 $\blacktriangleright$  realisiert in disjunktiver Form mit 2 Schleifen

Strukturhazard beim Übergang von  $(x_2\overline{x_1}x_0)$  nach  $(x_2x_1x_0)$ 

- Gatter  $(x_2\overline{x_1})$  schaltet ab, Gatter  $(x_1x_0)$  schaltet ein
- ▶ Ausgang evtl. kurz 0, abhängig von Verzögerungen

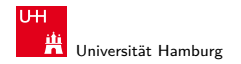

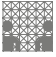

#### Strukturhazards im KV-Diagramm (cont.)

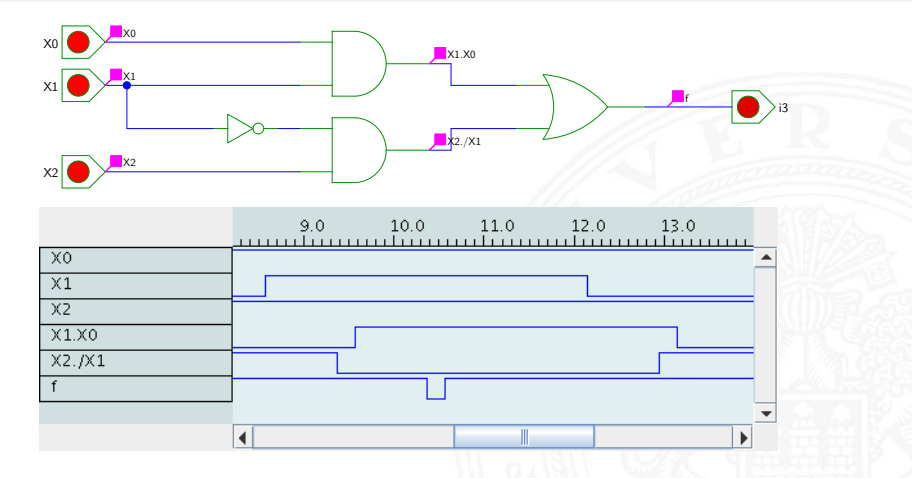

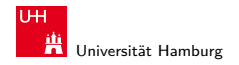

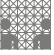

# Strukturhazards beseitigen

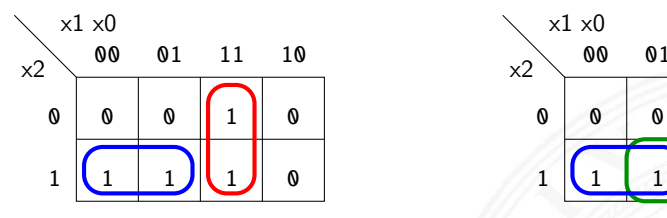

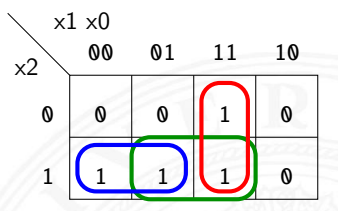

► Funktion  $f = (x_2\overline{x_1}) \vee (x_1x_0)$ 

- **P** realisiert in disjunktiver Form mit **3 Schleifen**  $f = (x_2 \overline{x_1}) \vee (x_1 x_0) \vee (x_2 x_0)$
- $+$  Strukturhazard durch zusätzliche Schleife beseitigt
- − aber höhere Hardwarekosten als bei minimierter Realisierung

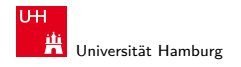

MIN-Fakultät Fachbereich Informatik

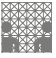

[Zeitverhalten](#page-1-0) - [Hazards](#page-8-0) [64-040 Rechnerstrukturen](#page-0-0)

### Strukturhazards beseitigen (cont.)

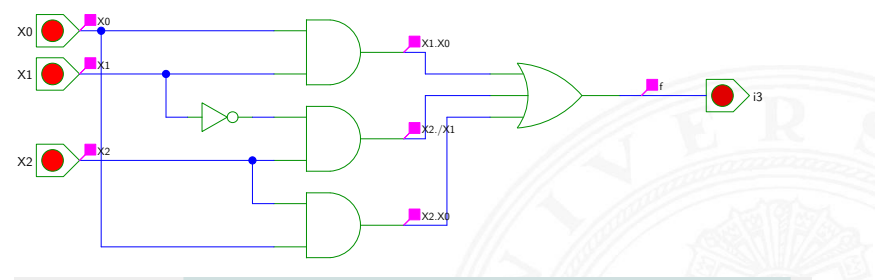

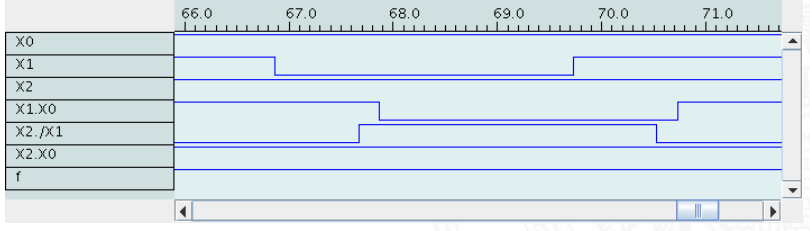

#### A. Mäder 2008 - 2008 - 2008 - 2008 - 2008 - 2008 - 2008 - 2008 - 2008 - 2008 - 2008 - 2008 - 2008 - 2008 - 200

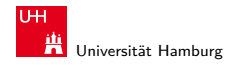

<span id="page-20-0"></span>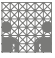

# Hazards: Funktionshazard

- **Funktionshazard** kann bei gleichzeitigem Wechsel mehrerer Eingangswerte als Eigenschaft der Schaltfunktion entstehen
- **Problem: Gleichzeitigkeit an Eingängen**
- ⇒ Funktionshazard kann nicht durch strukturelle Maßnahmen verhindert werden
	- Beispiel: Übergang von  $(x_2\overline{x_1}x_0)$  nach  $(\overline{x_2}x_1x_0)$

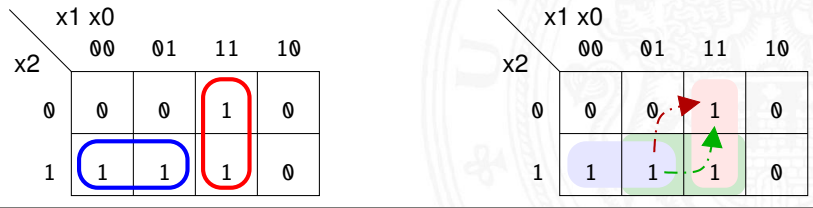